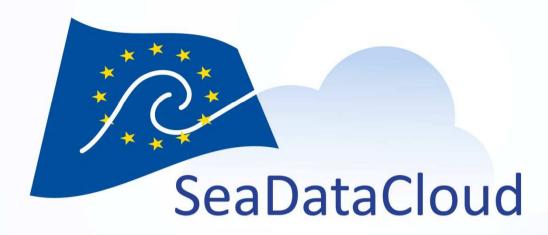

# WP9 - CDI Replication: Status of the new ingestion process

Peter Thijsse on behalf of WP9 team, GA Barcelona 8/9 Nov 2018

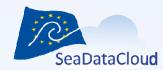

# Main components

- Replication manager(s)
- Import manager
- EUDATs HTTP API
- B2SAFE (Cloud storage)
- Authentication B2ACCESS => B2SAFE local accounts

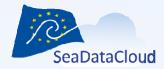

## Overview unrestricted dataflow

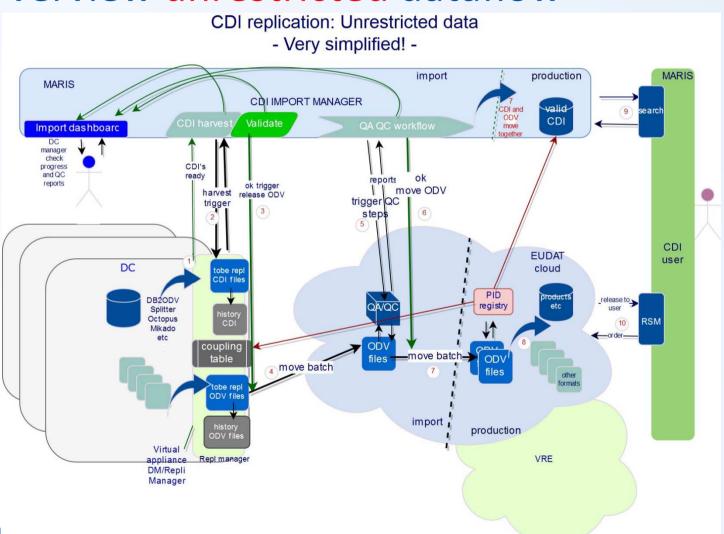

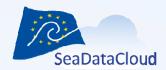

## Remarks unrestricted

The main solution is designed for Unrestricted (UN/LS) data where the process of QA/QC and file format conversions in the cloud are involved.

#### Important steps:

- The CDI import manager is guiding the process of CDI and ODV release and QA/QC towards production.
- At data center there is production of CDI and ODV (or one other accepted exchange data format) using the stack of tools produced at IFREMER: DB2ODV, Splitter, Mikado, Octopus etc.
- Replication Manager at the Data Center is triggered by import manager to:
  - Move a batch of CDI files to CDI central server
  - Follow up requests to move a batch of ODV files triggered by import manager. One batch at a time handled by the system.
- After moving a batch it is archived by the RM (history of full situation).
- The EUDAT cloud consists of a area for Import and an area of Production. During import QA/QC processes will be triggered by the CDI import manager after which reports flow back. After an ok the datasets will be made available in production. Again moved after a trigger from the import manager.
- When a dataset moves to production the PID is reported back to import manager and DC (coupling table)
- The DC data manager (and masters) can follow progress and if necessary take actions to get to a next stage, or e.g. discard the set and release a new updated batch.

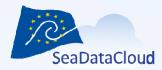

## Overview restricted dataflow

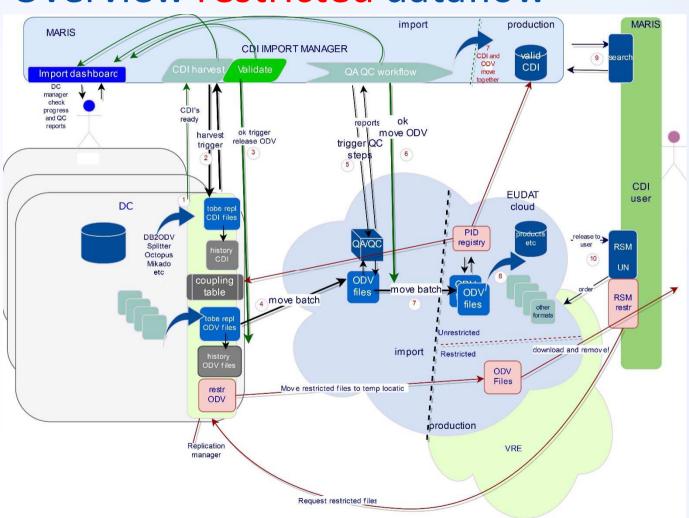

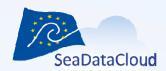

### Remarks restricted

Replication Manager at the Data Center is for restricted data triggered by RSM to:

- Follow up requests for releasing and moving a set of restricted data
  - Only when allowed by the DC via confirmation in the RSM
  - Directly to a "user section" in a restricted part of the cloud where it will be available to the user to download it for limited time.
  - After download it will be removed.

#### Replication of RS data is a sensitive step:

- Trust is needed from the DC in the secure part of the cloud to temporarily store the data
- But, working with the same "trigger and move" process/protocols for each release of data makes it simpler
- The set will be removed in the cloud once downloaded, so it is ready for the next batch.

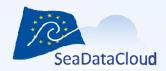

# 6 steps in the unrestricted data ingestion process

- 1. Authentication
- 2. Publishing metadata
- 3. Checking metadata
- 4. Uploading a databatch
- 5. Unzip and run data checks
- 6. Move validated metadata and data in production

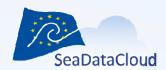

## Step 1: Authentication

#### The problem:

RM needs to access the Import Manager and the EUDAT B2STAGE HTTP-API through a software (RM).

Data center contacts needs to access the IM dashboard.

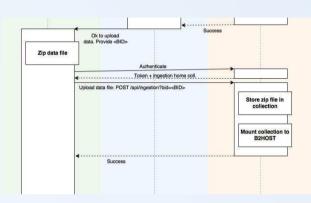

#### The solution

- Every RM registers with a B2SAFE local account. MARIS prepared neutral "@sdn-taskmanager.org" addresses.
   These are forwarded to the RSM contacts marinelD's.
- 2. DC will configure the RM with the credentials
- 3. RM calls /auth/b2safeproxy with credentials
- Data center contacts linked to the IM via their MarineID can contact the IM dashboard

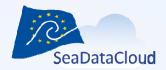

## Login to the Import Manager for process overview

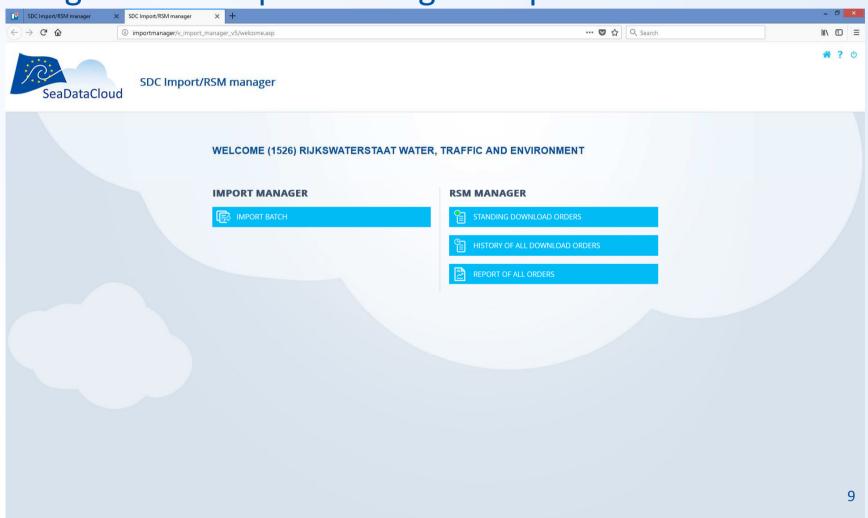

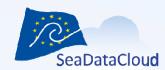

# Step 2: Publishing the CDI metadata

#### The problem

- RM needs to notify the Import Manager a new batch is ready
- IM will download when ready

#### The solution

- DC manager puts one or more batches in publishdirectory
- 2. RM triggers
- 3. IM downloads the CDI metadata batch
- 4. One batch at a time in the process

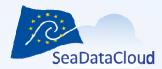

## View of RM dashboard

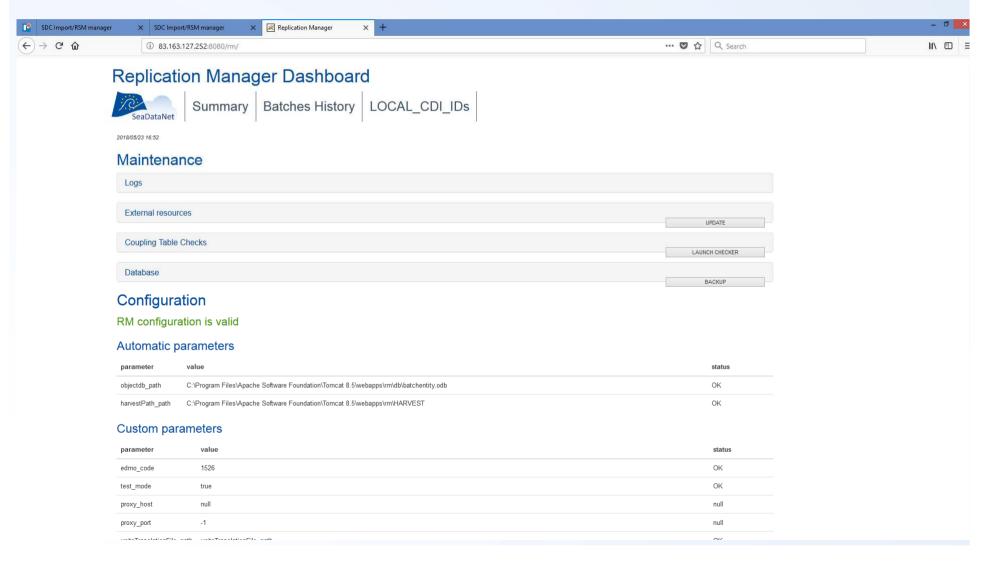

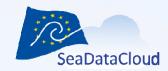

## RM: Batch received by IM - Now indicates batchnumber

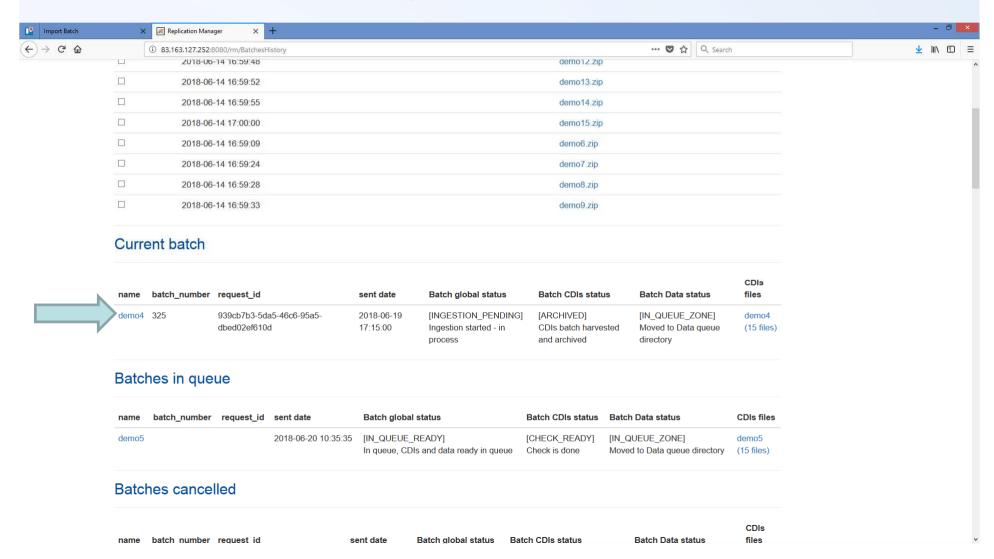

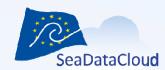

# Step 3: Checking the CDI metadata

#### The problem

- Import Manager to check the CDI XML and its content
- RM manager to check also visually

#### The solution

- 1. Unzip the batch
- 2. Run sequence of metadata checks (same as current)
- 3. All logs added to IM CMS
- 4. Metadata loaded to import database
- 5. RM notified visual check in import is needed
- 6. RM manager decides which files continue to next steps

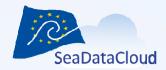

# RM: Notification calls datamanager to action

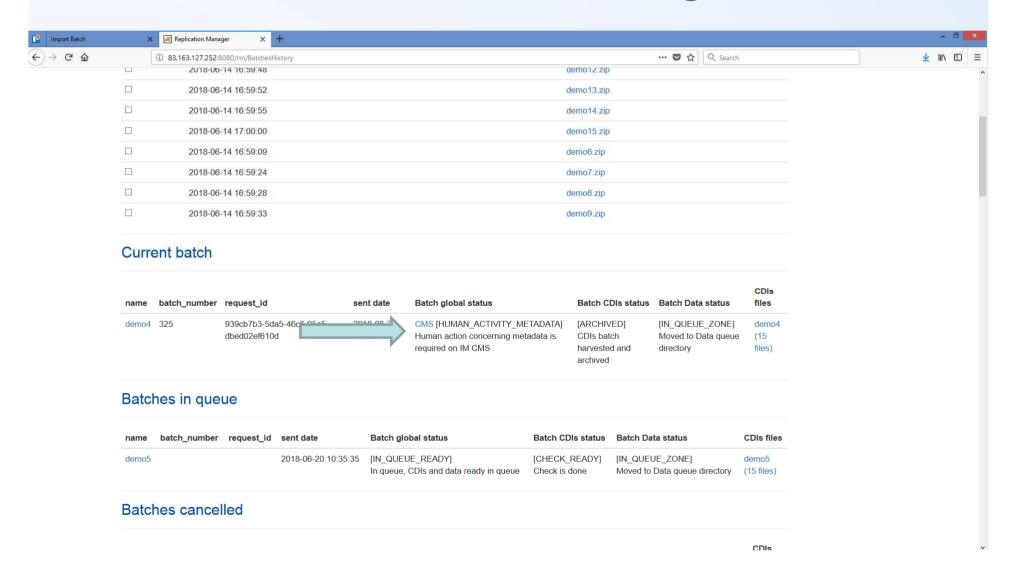

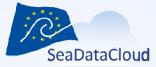

IM: Ready to visually check logs and interface

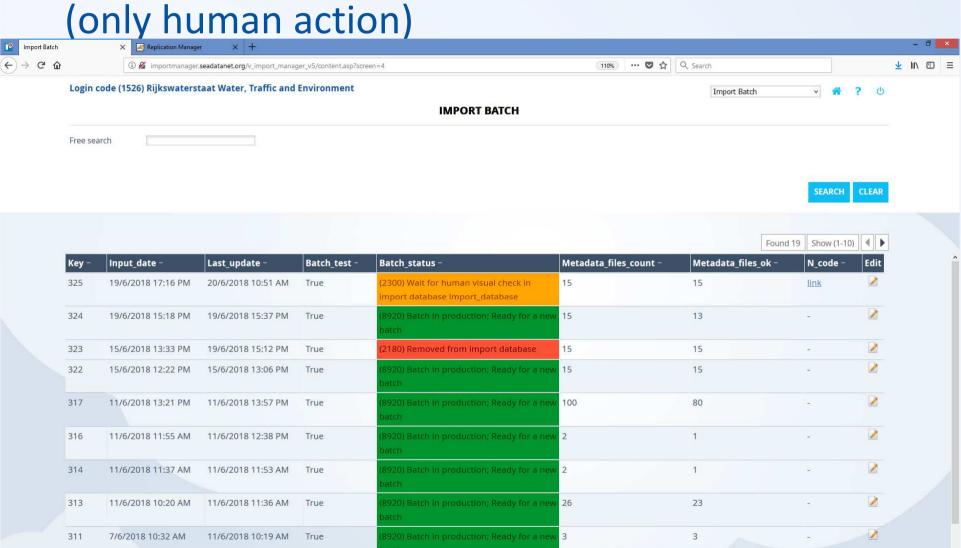

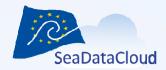

### IM: Status progress and logs XML validation available

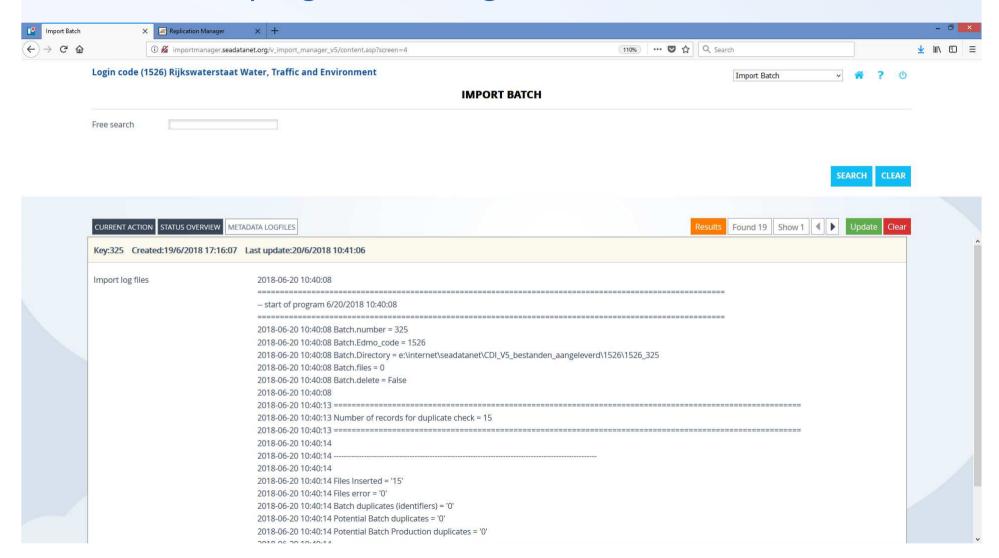

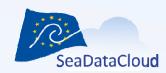

### IM: Visual check - Individual records can be removed

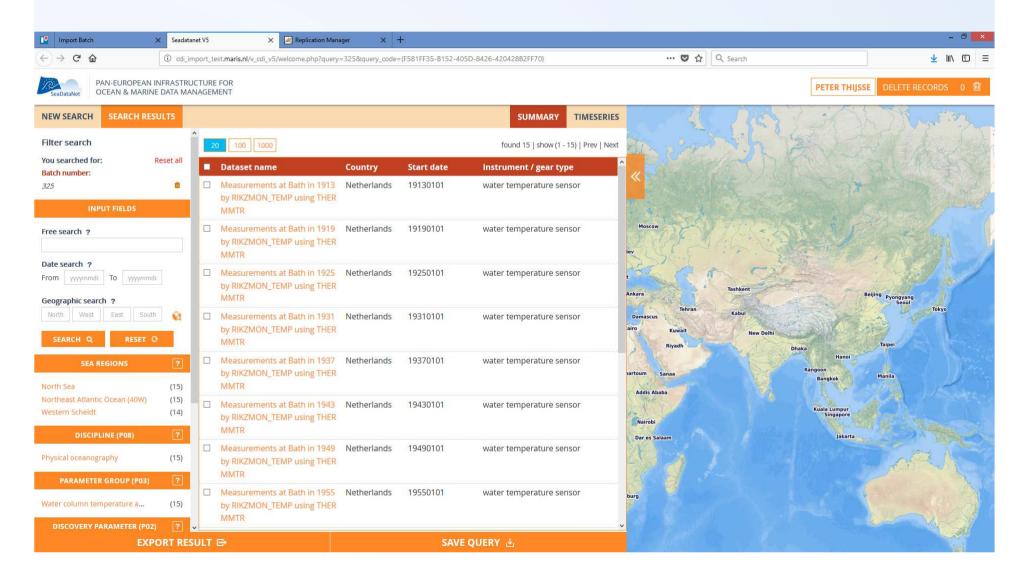

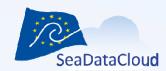

### IM: RM manager indicates check is done (go on or cancel batch)

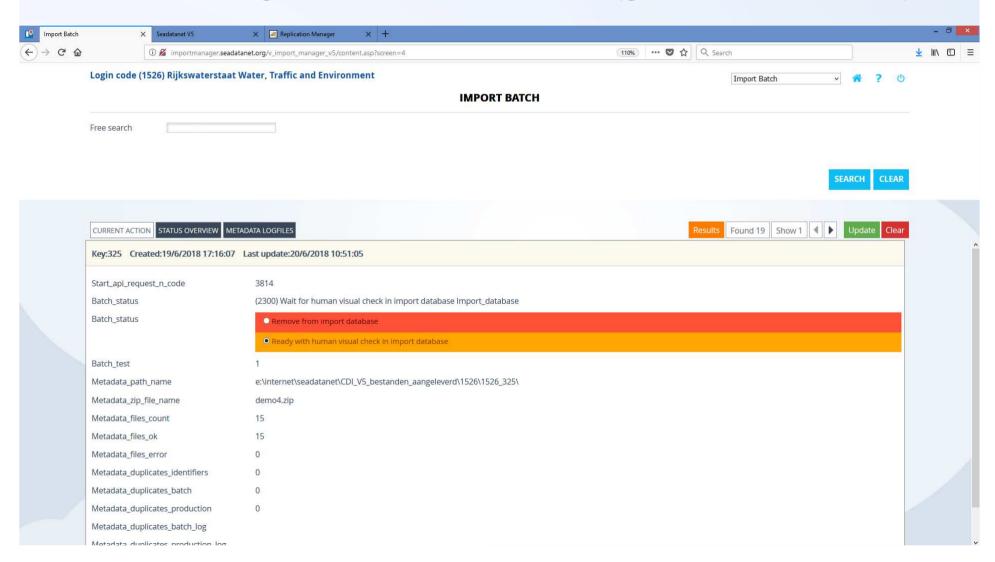

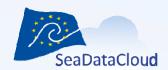

## IM: Confirmed and programmes take over again

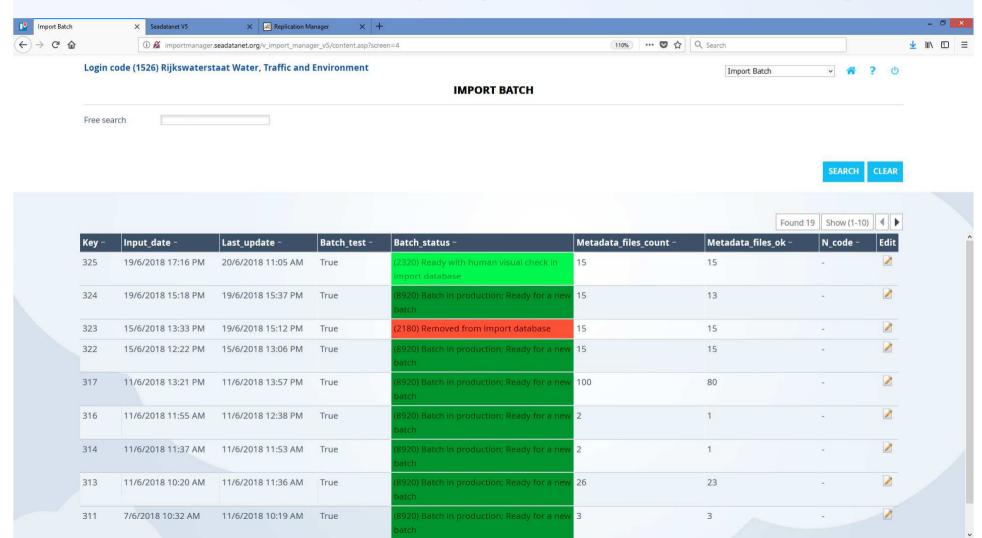

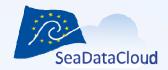

## Step 4: Uploading a databatch (Unrestricted only!)

#### The problem

IM requests to RM to upload specified datafiles (matching CDI's with datafiles). RM has one zip file with data (!) to upload

#### The solution

- 1. RM holds files in a folder
- RM receives from IM a Batch ID (BID),
   CDI\_identifiers, and formats to use for upload
- 3. IM creates BID and creates the virtual folder on cloud
- 4. RM uploads the zip file to the folder in cloud
- 5. HTTP API confirms upload completed to RM
- 6. RM notifies Import Manager that upload is ready.

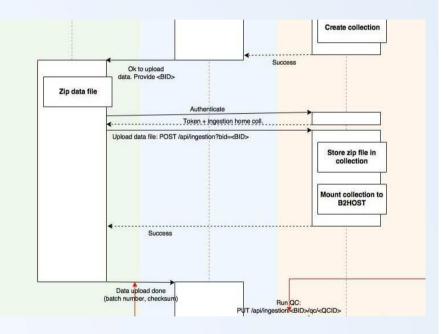

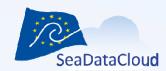

# Step 5: Unzip and run datachecks

#### The problem

QC developer wants to run an action (unzip/quality check) on every uploaded batch

#### The solution

- QC Developer writes a program to test each file of a specific folder
  - QC developers pushes the container for this binary to EUDAT HUB
  - 2. QC identifier available in the end (QCID)
- 2. Import Manager calls PUT on /api/ingestion/BID/qc/QCID
- HTTP API runs an asynchronous task T for QCID mounting BID folder
- 4. T ends and calls POST on MARIS API with:
  - 1. The JSON output from the task/JAVA code incl QCID
- 5. Next action

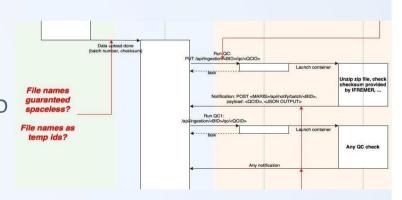

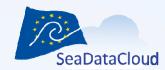

# Technical QC implementation status

- Checks implemented:
  - Compare checksum of file
  - Compare length of file
  - Unzip file
  - Compare nr of files
  - Check length of files > 0
  - Check for each CDI\_identifier if requested files and formats exist
- All errors reported back to IM, logs are user and shown in CMS.
- Erroneous records removed from batch, but batch moves forward as long as ok records exist.
- No more records, or batch cancelled by data manager, start again.

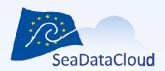

# Followed by a sequence of additional "QC checks"

- ODV quality checks
- Conversion to other formats (if not available yet)
- P01 Extraction
- Format syntax check

Facilitated by Octopus, plus additional programmes

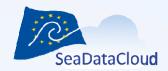

# IM: Unzip and checks are done, left-over files ready to be moved. RM manager should check logs and confirm

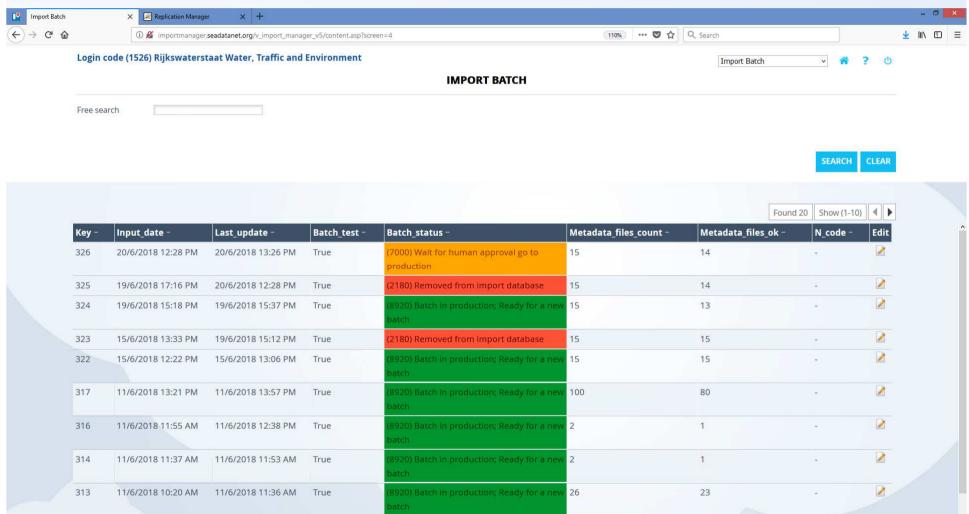

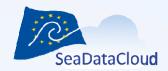

# Step 6: Move validated data in production

#### The problem

- Import manager has a matrix of Quality checks for the batch
- All batch records that passed all quality checks is to move in production

#### The solution

- 1. IM calls HTTP API with the filename for each approved file
- 2. HTTP API asynchronously triggers the ingestion process of IRODS
- 3. iRODS moves the collection to Production
- Automatic irules are triggered for each file to generate the PID
- HTTP API supplies IM a JSON with filenames and their PIDs (per format)

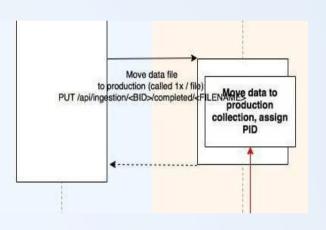

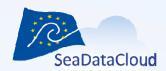

# IM: Human approval to move to production

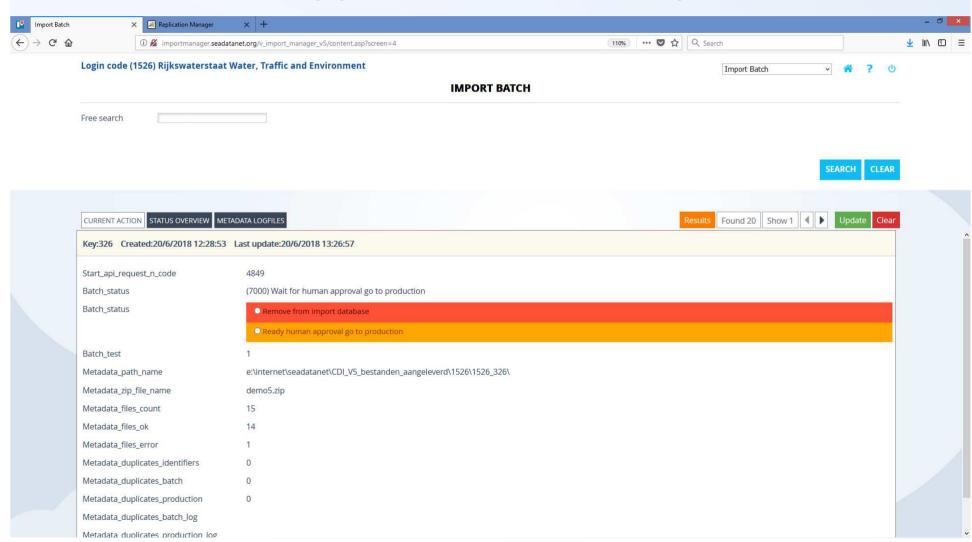

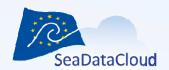

# IM: Ready to go for final steps

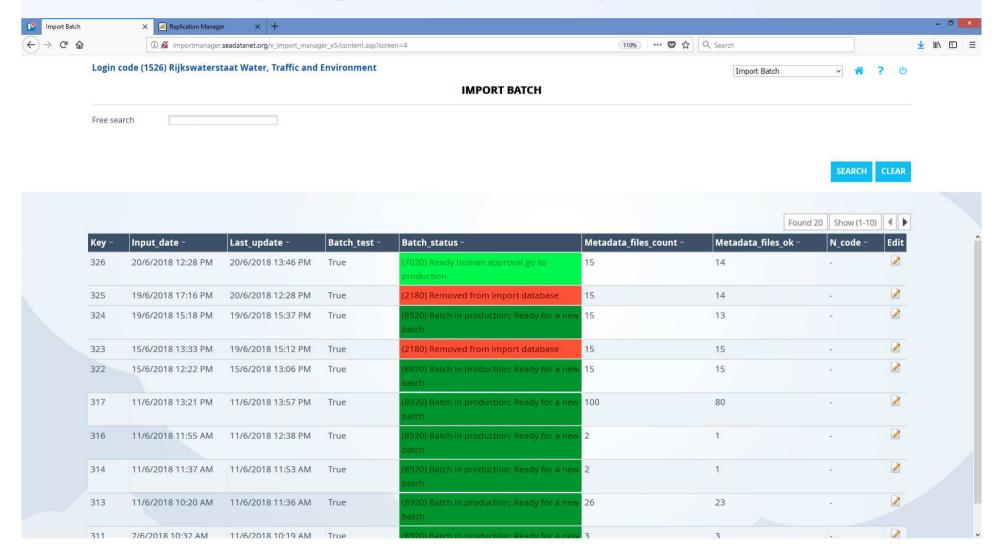

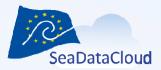

# IM: Success! Ready for a new batch! (if next one in queue it automatically continues)

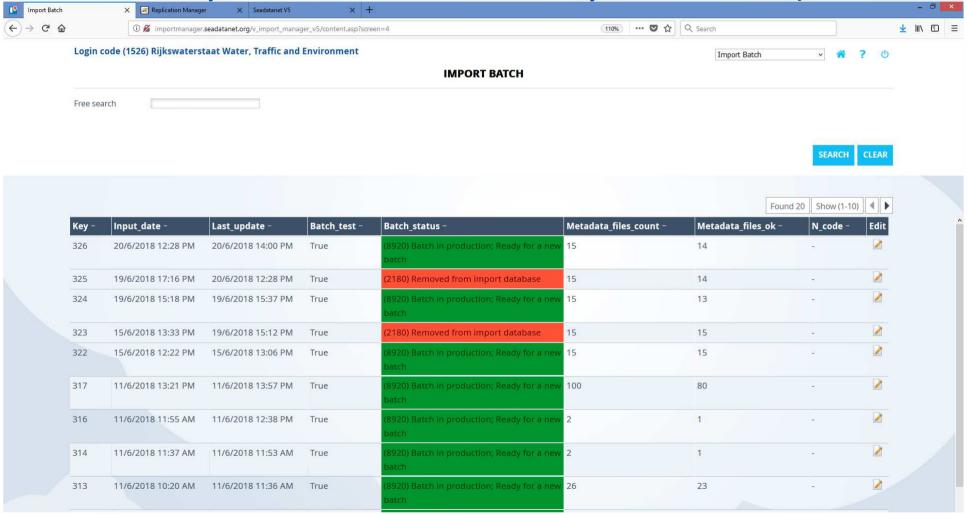

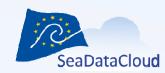

# Batch active in interface (example record – in test)

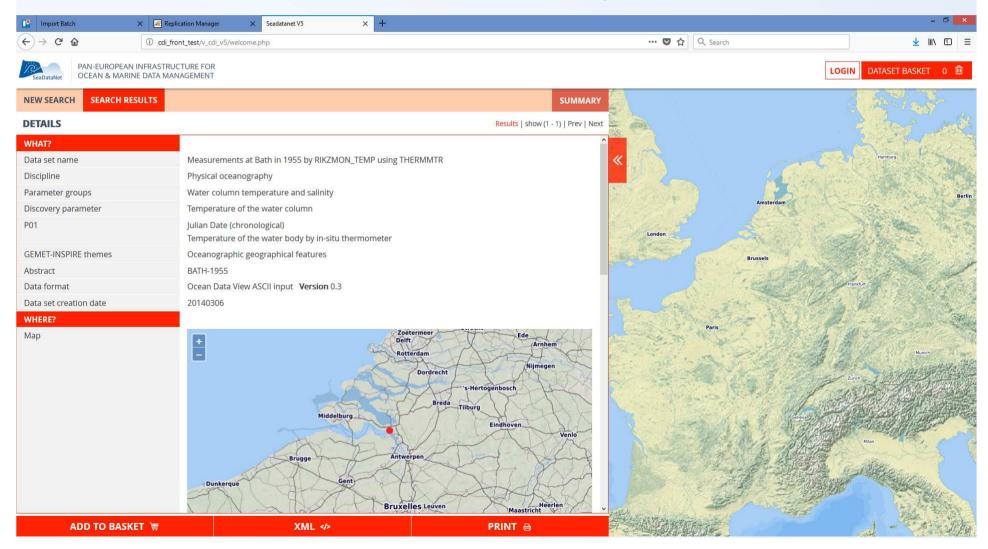

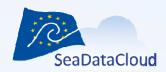

# Restricted data (Recently finalised)

- ✓ CDI metadata same flow
- ✓ Data files extracted at same time as metadata. Copy stored (for each version)
- ✓ Files will be temporarily released to cloud directory of user upon request RSM
- √ When released: Added all to same orderzipfile in the cloud

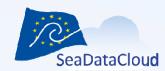

# Other recent actions completed

- ✓ Updates of RM and IM software
- ✓ Development version still at CINECA
- ✓ More stable test (pre-production) environment with TEST and IMPORT-PUBLIC versions at CSC environment.
- ✓ Risk analysis and completed calls/error responses to make the developed system processes full proof

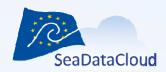

# Ongoing actions – Replication manager

- Check minimum RAM: Now 4GB, ok for 2 installations sid by side (test and production)
- Large file upload test (split if too large)
- Large batches test
- Manual/documentation update
- Consistency/integrity checks what if files in order/request not available => Monitoring plan
- First stable version release to 5 test partners expected around 20 November

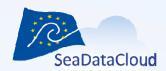

# Ongoing actions – EUDAT cloud

- Stability improvement
- Authorisation hick-ups
- Test with workers now 5 (ingestion and orders combined?), is this sufficient?
- Test and production environment:
  - RM and IM API calls have a switch Test/Prod, needs balancer:
    - If test => go to test cloud
    - If prod => go to production
- Performance of ingestion and order handling optimization
- Initial load of files (500K first, then 5M files)
- Consistency/integrity checks what if files in order/request not available => Monitoring plan

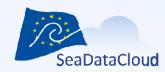

# Ongoing actions - Import Manager

- Test vs Production calls testing
- Consistency/integrity checks what if files in order/request not available => Monitoring plan
- Integration tests of ingestion and order workflows

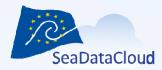

### In more detail on our action board

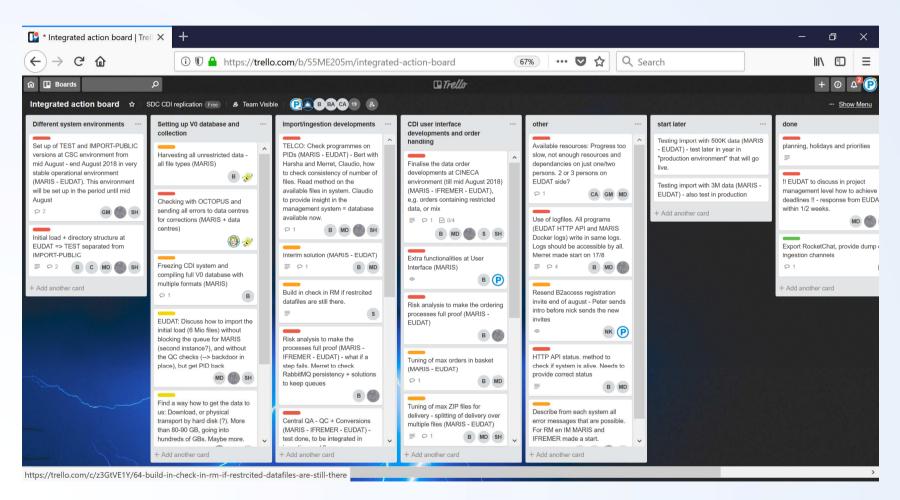

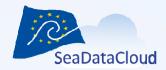

## Plus:

Create documentation

Further planning towards mid March:

See implementation plan

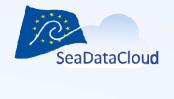

## - END -